## **8. Klasse TOP 10 Grundwissen 8 Wahrscheinlichkeiten, Laplace-Experimente 05**

Zufallsexperimente lassen sich beschreiben durch Aufzählen aller möglichen Versuchsausgänge. Diese bilden den **Grundraum** Ω.

Beispiel: Herr A und Frau B betreten im Untergeschoß eines Kaufhauses den Aufzug und wählen ihr Ziel (Erdgeschoß, 1., 2. oder 3. Stock). Das Ergebnis "Herr A möchte in den 2. wanen im Zier (Erdgesenob, 1., 2. oder 3. Stock). Das Ergebins "Lieri A moeine in den 2.<br>Stock, Frau B ins Erdgeschoß" könnte notiert werden als (2,0) oder als 20; der Grundraum ist

 $\Omega = \{00, 01, 02, 03,$ , 11, 12, 13, , 21, 22, 23, , 31, 32, 33}.

**Anzahl** der Elemente von  $\Omega$ :  $|\Omega| = 16$ .

**Ereignisse** sind Teilmengen von Ω.

In obiger Situation z. B.

 $E_1$  = "Herr A möchte in den 2. Stock" =  $\{20, 21, 22, 23\}$ 

 $E_1 = 0.71$  Fig. 7. Stock = {20, 21, 22, 23}<br>  $E_2 = 0.5$  Frau B möchte in den 2. Stock = {02, 12, 22, 32}

 $E_2 =$ , Had B mochte in den 2. Stock = {02, 12, 22, 02}<br>  $E_3 =$ , Herr A und Frau B möchten ins gleiche Stockwerk" = {00, 11, 22, 33}

 $E_3 =$ , Herr A steigt vor Frau B aus<sup>"</sup> = {01, 02, 03, 12, 13, 23}

 $E_4 =$  ", Herr A möchte in den 2. Stock, Frau B ins Erdgeschoß" =  $\{20\}$ 

 $E_5 = 0.7$  ELERT A module in den 2. Stock, Fragment Gegenerignis "nicht E", Schreibweise  $\overline{E}$ ,

z. B.  $\overline{E_4}$  = , Herr A steigt nicht vor Frau B aus, d. h. A nach B oder A und B im gleichen  $\text{Stockwerk}^4 = \{00, 10, 11, 20, 21, 22, 30, 31, 32, 33\}$ 

**,,Und"-Ereignis**: Beide Ereignisse treten gleichzeitig ein,  $E_1 \cap E_2$  (Schnittmenge),

z. B.  $E_1 \cap E_2 =$ , beide A und B möchten in den 2. Stock" = {22}

**"Oder"-Ereignis**: E<sub>1</sub> oder E<sub>2</sub> (oder beide) treten ein, E<sub>1</sub> ∪ E<sub>2</sub> (Vereinigungsmenge),

z. B.  $E_1 \cup E_2 =$ , A oder B (oder beide) möchten in den 2. Stock, d. h. mindestens einer möchte in den 2. Stock" =  $\{02, 12, 22, 32, 20, 21, 23\}$ 

**Unmögliches Ereignis:** Leere Menge  $\{ \}$ , z. B.  $E_3 \cap E_4$ 

**Sicheres Ereignis**: Ganz  $\Omega$ , z. B.  $E_4 \cup E_4$ 

**Elementarereignis**: Einelementige Teilmenge (besteht nur aus einem Ergebnis), z. B. E<sup>5</sup>

## **Wahrscheinlichkeiten**

Für jedes Ereignis gibt man den Grad der Sicherheit an, mit dem man das Eintreten des Ereignisses erwarten kann: Zu jedem Ereignis E hat man eine Wahrscheinlichkeit  $P(E)$ zwischen 0 und 100 %  $= 1$ .

Bei Laplace-Experimenten sind alle Elementarereignisse gleich wahrscheinlich: Es ist dann

$$
P(E) = \frac{|E|}{|\Omega|} = \frac{\text{Anzahl der für } E \text{ günstigen Ergebnisse}}{\text{Anzahl aller möglichen Ergebnisse}}
$$

Betrachtet man obige Situation als Laplace-Experiment (was aber zu hinterfragen ist!), so ist z. B.  $P(E_5) = \frac{1}{16} = 0.0625 = 6.25 %$  $P(E_4) = \frac{6}{16} = \frac{3}{8} = 0.375 = 37.5$  %  $P(E_3) = \frac{4}{16} = \frac{1}{4} = 0.25 = 25\%$  $P(\overline{E_4}) = \frac{10}{16} = 0,625 = 62,5\% = 1-P(E_4)$ Allgemein ist  $P(E) = 1 - P(E)$ .

Zum Zählen der Elemente von  $E$  bzw.  $\Omega$  eignet sich ein Baumdiagramm oder das Zählprinzip  $(\rightarrow$  grund55.pdf).

In obiger Situation ist z. B.

 $|\Omega| = 4 \cdot 4$  (4 Wahlmöglichkeiten für Herrn A, 4 für Frau B),

 $|E_3| = 4 \cdot 1$  (4 Mögl. für A, dann nur noch 1 für B, da sie das gleiche wie A wählen muss)

Zu den Begriffen relative Häufigkeit und Gesetz der großen Zahlen  $\rightarrow$  grund65.pdf.

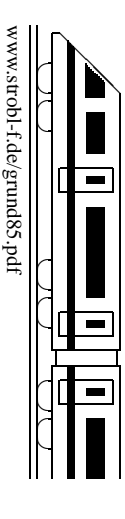